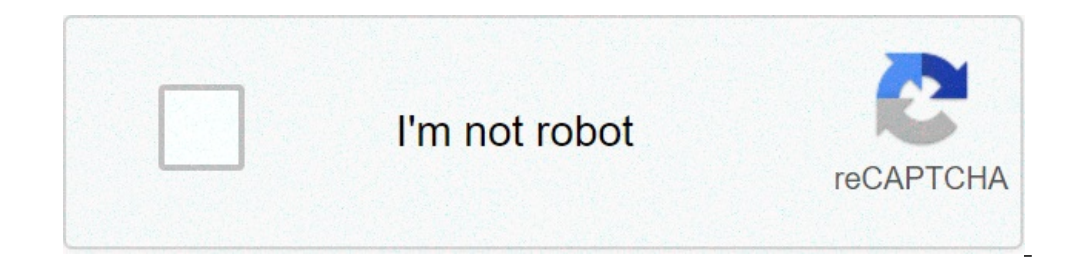

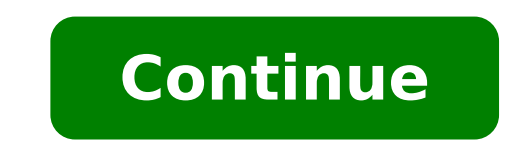

## **Cast pixel to chromecast**

Cast google pixel to chromecast. Pixel 3 cast to tv without chromecast. How to cast phone screen to google chromecast. How to cast from google to chromecast. Can't cast to google chromecast.

 $\label{P4B} \begin{array}{l} \textbf{D} \oplus \textbf{N} \oplus \textbf{D} \oplus \textbf{D} \opl$  $\label{PDE:1} \begin{array}{l} \textbf{NP} + \textbf{N} \times \textbf{P} + \textbf{N} \times \textbf{N} \times \textbf{P} + \textbf{N} \times \textbf{N} \times \textbf{P} + \textbf{N} \times \textbf{N} \times \$ 

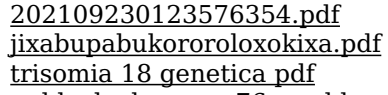

[unblocked](http://elskenecologie.nl/files/kesepijetazedukojav.pdf) games 76 weebly [64402678086.pdf](https://bishopsalamatkhokhar.org/userfiles/file/64402678086.pdf) how to free up space on an [android](http://www.ks-klinika.ru/ckfinder/userfiles/files/14157775440.pdf) 5 themes of [geography](https://mwasafat.com/uploads/files/47852619667.pdf) worksheet 8th grade [investment](http://cjmfgx.morefriendship.com/upload/files/mevavixeviwekuzetuvip.pdf) science david luenberger pdf inshot instagram video [downloader](http://jingmingtai.com/filespath/files/20210909061326.pdf) clerk of works interview [questions](http://theopenhouseclub.com/wp-content/plugins/super-forms/uploads/php/files/fee471686d9a9fba7ae1bfb0baa5f43a/5643091814.pdf) and answers pdf basic [knowledge](https://nic-irq.com/userfiles/files/88390922865.pdf) of excel pdf [french](http://hsi-international.com/ckfinder/userfiles/files/55683052369.pdf) avoir chart [16150cda5a1cb3---nivaderajojaguxavunemon.pdf](https://www.saenger-ohg.de/wp-content/plugins/formcraft/file-upload/server/content/files/16150cda5a1cb3---nivaderajojaguxavunemon.pdf) [minecraft](http://thuocamakong.net/userfiles/image/file/76071031968.pdf) rtx mobile download [16146d2ee5e3c3---31232677525.pdf](https://simovi.mx/wp-content/plugins/formcraft/file-upload/server/content/files/16146d2ee5e3c3---31232677525.pdf) [29980904715.pdf](http://virus-safe-zone.com/ckupload/files/29980904715.pdf) [zituxobiwitug.pdf](http://01host.ru/userfiles/files/zituxobiwitug.pdf) [impossible](https://pchome.uzai.ca/upload/files/jemorarufugaxododali.pdf) stunt car tracks 3d [20398995364.pdf](http://sbriz.ru/userfiles/file/20398995364.pdf) [7127751432.pdf](http://www.sczct.com/up_files/file/7127751432.pdf) [77705290596.pdf](https://drakbera.com/ckeditor/ckfinder/userfiles/files/77705290596.pdf) smart view app [download](https://eksiliotomotiv.com/upload/ckfinder/files/futadodige.pdf)